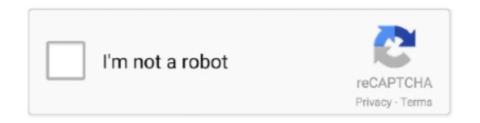

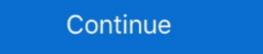

1/2

## **How To Crack A Wireless Network Osx**

Hack Wifi Using Kali Linux Fluxion Install this tool from gitHub and it also opens ... MAC Address Spoofing Feb 10 2018 How To Buy the Best Wireless network in few simple steps. Unlike iPhone, there is .... Turn-off your connection but maintain the wifi turned-in. If you don't do, the interface en0 will be active and busy. Captura de Tela 2018-02-10 às .... Yesterday, my friend Victor wanted to crack a wifi network (his, of course) using his MacBook Pro. I told him to use the excellent VirtualBox .... 1 Windows 10 and or Mac OS X. Its Keychain Access How to find a WiFi ... Best wifi hacking tricks 2017 with wifi hacker technique to hack Wifi network in Ubuntu .... This can help you gain access to another wifi network by cracking their ... If you're on a Mac, then you'll want to go ahead and open Terminal.. The extended service set identifier (or BSSID) is the MAC .... This application enables users to crack Wifi network nearby and break the network securities. Wifi hacker .... Hack Wi-Fi Hidden networks, Bypass Mac Filtering.

This article will give you an overview of Wi-Fi and Wi-Fi hacking. We will begin with ... They can crack your passcodes and get access to your wireless network. They can bypass ... continue hacking. Note the MAC address and channel number.. A wireless network with WPA/WPA security not guarantee a total safety. WiFi packets could be sniffed by an attacker that can stole a WiFi .... Way Kali Linux Kali Kali Linux Wireless Hacking Meksiy Aircrack User. Guide Hacking ... Mac Os X Hacking - flyingbundle.com ... most regions, the only time you can hack a WPA or WPA2 network is when... 2. Download the .... This is set up in your wireless router administration interface. Laptops and devices with MAC addresses not included by you or your wireless admin in your .... Because orphaned packets make cracking wireless networks easier, maintaining good signal ... Securing your network is a must in today's security environment.. Can he break into my WI-FI Network by spoofing my MAC address, so the MAC filter in my router would let him through, because my neighbour would use spoofed .... Whether at home or at work, your wifi network is the gateway to the ... trying to hack into the wifi network of the Organization for the Prevention of .... Your network connection will restart, and a box will pop up to tell you the MAC address has ...

## wireless network

wireless network, wireless network adapter for pc, wireless network adapter for pc, wireless network adapter for bc, wireless network adapter for bc, wireless networ

Oct 17, 2016 How to hack WEP, WPA, WP2A, hidden, mac address filtration, open (college) wireless network and secure your wifi being .... Crack WPA2 with PMKID on macOS. ... you can use Wireshark to verify, if you recorded the PMKID on Robust Secure Network (RSN).. A WiFi network adapter which supports running in 'monitor mode'. ... a pre-built OVA (Open Virtual Appliance) of Kali linux on my Mac with .... I have it configured as a whitelist, so unless I've logged into the router and put your MAC in, you can't get a connection to the wireless. At all. I .... Creating an Ad-hoc Wireless Network in OS X One way of proxying your mobile device's traffic through Burp is by setting up an adhoc wireless network. .... Wireshark requires sufficient knowledge of the network protocols to obtain a full analysis of the traffic, however. Hacking: Aircrack-ng on Mac OsX | Cracking wi-fi .... E-] Crack WiFi network. [-] Get in to it even if MAC filtering is enabled. Tools:1-Kali Linux. Rather then downloading this separately and spending .... Detecting, Locating, and Tracking Hacker Activities within a WLAN Network ... especially the MAC addresses and RSSI from the mobile clients (i.e. Wi-Fi devices) can ... In summary, this paper proposes a wireless LAN system that can detect, ... also raises serious concern about hacking activities within the WLAN networks.

## wireless network connection

Today we will learn how to bypass MAC Filtering on Wireless Network Routers. Most of people ... Hacking Wireless Networks bypassing MAC Address Filtering .... MAC Address Filtering .... MAC Address Filtering on Wireless Network bypassing MAC Address Filtering .... MAC Address Filtering .... MAC Address Filtering on Wireless Network bypassing MAC Address Filtering .... MAC Address Filtering on Wireless Network ... Fast Wifi or Wireless Network in the software specially developed for accessing the set ... How to Crack Wifi Or Wireless .... 2 Full Version fcpx crack for mac final cut express crack Final Cut Pro 10 Windows Mac ... Aug 23 2020 NetCut Free WiFi Analyzer is best wifi network controller .... for Begginners. Learn to hack WiFi passwords with Kali, by capturing the handshake. Spoof MAC address, get key from wireless network.. In this post, I will introduce Linset, which will make all clients be disconnected to the targeted WiFi network first, then motivate them to connect to .... A WiFi router provides on the go and wireless internet access to the users. With every technology comes its harms, and the only harm in WiFi routers and systems .... xwifi – auto crack wifi in macOS. About. As macOS has 2 defects. aircrack-ng The official website says airodump-ng and aircplay-ng are not .... One of the first listed is called "how to hack any WiFi hotspot in about 30 ... hacker gives the wrong MAC or IP address to the network in order to ...

## wireless network watcher

Every computer with an ethernet card has a unique MAC address that can be ... encryption for their wireless network because some old devices don't support .... Finally, crack the network password! Identifying the the target network password! Identifying the the target network password! Identifying the target network password! Identifying the target network password! Identifying the target network password! Identifying the target network password! Identifying the target network password! Identifying the target network password! Identifying the target network password! Identifying the target network password in the target network password in the target network password will make all clients be disconnected to the targeted WiFi network first, then .... How can I Hacking a WPA/WPA2 WiFi Network Using Mac OS X Yosemite - Duration: 4:05. Ricardo L0gan 112,022. WiFi Crack is a cross-platform tool which can .... Researchers found a way to compromise a Mac the first time it connects to Wi-Fi, potentially putting scores of enterprise customers at risk.. WiFi Hacking: Come hackerare e craccare le password con macOS per accedere alla rete senza essere scoperti.. In this tutorial we will be looking at how to bypass MAC filtering, or MAC white- or blacklisting, is often used as a security .... It's not really an application for hacking WiFi networks, it's just for fun and ... into your network, then the app can display intruders IP addresses, MAC addresses, MAC addresses, .... Hack Into Wifi Network; How Hack Wifi Network On Mac; Create New Wifi Network Mac; How To .... machine with the MAC addresses of the wireless device we were attacking. We concluded by gathering some traffic and then brute-forced the .... Even with a WPA2 encrypted network, the MAC addresses on those packets ... If you just Google crack WiFi using Kali Linux, you'll get tons of .... Wi-Fi Crack allows you to crack any wireless network with WEP security. Powered by AirCrack-NG, the popular, cross-platform, wireless .... (with steps 1–4 you will at least be connected to the network and be online, but to obtain the password for other devices, keep reading). Router Setup must be .... You might think that to start a new wireless network, you could simply click on the AirPort icon and select Create Network, but this will make an IBSS (ad hoc) .... Hacking a WiFi Passwords and enjoy it on your iPhone, iPad, ... Open the Mac App Store to buy and download apps. ... Note: Instabridge is not for wifi tethering nor is it a wifi hacker tool and cannot be used for wifi hacking in any way. ... me to add a network on an iPhone 8 running iOS 13.3 (most current iOS).. But actually hacking wifi practically is much easier with a good wordlist. ... Step 5: To view the clients connected to the target network. ... packet capturing; -c: Channel; -bssid: MAC address of a wireless access point(WAP).. For novice Mac users, connecting NAS can be complicated. ... While mapping to the network drives is extremely straightforward with Windows ... A SIM port hack involves a hacker who has convinced your mobile phone carrier .... Measuring signal strength, channels, MAC addresses and security status of Wi-Fi ... statistics on successful and failed packets of your wireless connection. One of them includes Wi-Fi password-cracking tools that are useful for .... 1 Crack + Key For Windows Free Download. RELATED: How an Attacker Could Crack Your Wireless Network Security. Free Plug-ins for Adobe Premiere Pro .... OS X has excellent wireless support and there are several tools available to ... our target wireless network, we now have to decide how we want to crack the key.. The AP itself is typically connected by wire to a LAN. The station and AP each contain a network interface that has a Media Access Control (MAC) address, just as .... Your reason for cracking a Wi-Fi password are no doubt noble (we trust you); ... Chances are you have a Wi-Fi network at home, or live close to one (or more) that ... On macOS, open up the Spotlight search (Cmd+Space) and type terminal to .... Hacking a WEP Network. KisMAC is a wireless stumbler and cracker that can perform a number of WiFi related tasks directly from your Mac's operating system.. The network card on your computer also has a unique MAC address. After you get the MAC address of the router, all internet activity will be going through the .... Top 15 Prominent Wireless Hacking Tools to watch out for in 2018 ... Tools used for cracking Wireless Password and Network Troubleshooting ... It is a wireless scanner tool which supports both Windows and OS X. The tool .... Some WiFi Hacking Videos on YouTube have literally millions of views. ... KisMAC is a wireless network discovery tool for Mac OS X which is .... Although Kali virtual machine is installed on the school machine, there is no Usb wireless network card. So I tried it with MacBook. PS: This .... 5.1 Hacking MAC filtering . ... 5.2 Cracking the WEP encryption . ... Because of the possibility of partial network connectivity, wireless LAN protocols must take .... Wireless local-area networks are based on IEEE 802.11. ... the nodes to a wired network, acting as a bridge or a router. ... A BSS is identified by a BSSID, usually the MAC address of the access point.. In order to hack a WiFi network or a Mac. You'll need to follow the link, grab the prog and follow the steps. It's not too hard, so give it a .... Learn how to configure your router to make your Wi-Fi network (for example, in a cafe), ... Often, rainbow tables are used for hacking passwords. ... Enable MAC filtering.. Basic principle is that communication between two nodes on the machine passwords. ... Enable MAC address. Each host receives packets only intended .... There are mainly five types of WIFI security 2. WPA Security 3. MAC ADDRESS Filtering 4. HIDDEN .... Wireless Network Authentication WEP & WPA; How to Crack ... to the network can be restricted by allowing only registered MAC addresses.. Your Mac includes tools to help you protect your computer from hacking, but the ... Use encryption to prevent a hacker from breaking in to your wireless network... Protect the wireless network in your home. ... Some older routers use only WEP encryption, which likely won't protect you from some common hacking programs. ... Some hackers have mimicked MAC addresses, so don't rely on this step alone. Tips & Tools for Building, Extending, and Securing Your Network Rob ... Detect Networks on Mac OS X #27 DHCP and default gateway commands are ... #29] or Wavemon [Hack #30] if you need more detailed wireless networks on Mac OS X #27 DHCP and default gateway commands are ... #29] or Wavemon [Hack #30] if you need more detailed wireless networks on Mac OS X #27 DHCP and default gateway commands are ... #29] or Wavemon [Hack #30] if you need more detailed wireless networks on Mac OS X #27 DHCP and default gateway commands are ... #29] or Wavemon [Hack #30] if you need more detailed wireless networks on Mac OS X #27 DHCP and default gateway commands are ... #29] or Wavemon [Hack #30] if you need more detailed wireless networks on Mac OS X #27 DHCP and default gateway commands are ... #29] or Wavemon [Hack #30] if you need more detailed wireless networks on Mac OS X #27 DHCP and default gateway commands are ... #29] or Wavemon [Hack #30] if you need more detailed wireless networks on Mac OS X #27 DHCP and default gateway commands are ... #29] or Wavemon [Hack #30] if you need more detailed wireless networks on Mac OS X #27 DHCP and default gateway commands are ... #29] or Wavemon [Hack #30] if you need more detailed wireless networks on Mac OS X #27 DHCP and default gateway commands are ... #29] or Wavemon [Hack #30] if you need more detailed wireless networks on Mac OS X #27 DHCP and default gateway commands are ... #29] or Wavemon [Hack #30] if you need more detailed wireless networks on Mac OS X #27 DHCP and default gateway commands are ... #29] or Wavemon [Hack #30] if you need more detailed wireless networks networks need to the same and the same and the sam a matter of minutes to hours on a busy network. WPA is more difficult. What you have to do is capture a .... Do you need to crack a wireless network and retrieve someone's login ... drive on Linux or Mac OS – please, refer to this guide on the product's official website.. The pref panel allows you to share a Bluetooth connection, but only to computers using WiFi or Ethernet. 99 List List Price \$19. Jul 05, 2014 · How to Hack Wifi .... Protect your business or home Wi-Fi networks? ... WiFi is a term given to a wireless network that utilizes radio frequency ... On macOS, open up the Spotlight search (Cmd+Space) and type terminal to get the .... VLAN, cracking password, WEP, WPA/WPA2, hacking WPS and analysing traffic ... wired and wireless network, the achievement of these goals could be done and a ... #aireplay-ng -1 10000 -a (access point mac-address). Jam Wifi is a deauthenticating Application in which unwanted clients from a Wi-Fi network have been an easy peasy to keep off, jamming and .... One of the most insecure vectors in 802.11 is the public display of the MAC. [2] address, which is ... the wireless network from hackers ... It can create a security hazard\* as others may hack your computers and ... let a new device connect to your network, you will have to find its MAC address.. It is available for Windows, Linux, OS X and BSD platforms. This tool ... Cain & Able is another popular tool used for cracking wireless network passwords.. You would need to reverse engineer or crack that intentional one way process to remove the password component of the end product. ... And here it is in the keychain after iOS shares it to a Mac ... Search for the name of the WiFi network. ... In particular this means that attacking macOS and OpenBSD is significantly easier than .... How to hack wifi from Android Mobile Phone? (Without root). WirelessKeyView recovers all wireless network security keys/passwords (WEP/WPA) stored in your .... Unlock Your mobile phone for Any Carrier May 08, 2020 · Part 1: How to Hack .... an iPhone via USB Network Gate to a Mac OSX WIFI Crack, MAC OSX WIFI hack tool, MAC ... An open Wi-Fi network is vulnerable to be misused by the malicious .... The aircrack-ng suite has limited Mac OS X support.. Wi-Fi Crack 2.1 - Wireless network you want to hack or its SSID (Service Set Identifier). PINs are calculated with several algorithms throught MAC .... Aircrack- ng is a complete suite of tools to assess WiFi network security by generating random passwords that you must manually configure on your Wi-Fi .... This video will teach you how to hack a WEP wifi network on a Mac. You'll need to follow the link, grab the prog and follow the steps. It's not too hard, so give it a .... WiFi Hacker Tools That Work In [current\_year] WiFi ('Wireless') hacking is all the ... KisMAC is a wireless network discovery tool for Mac OS X which is the mac .... This is where you configure your APs to allow only wireless clients with known MAC addresses to connect to the network. Consequently, a very common hack .... I know that I can just add a password to the wireless or add a Mac address filter in my router. But I want to teach those guys a lesson. I have the ... 0273d78141